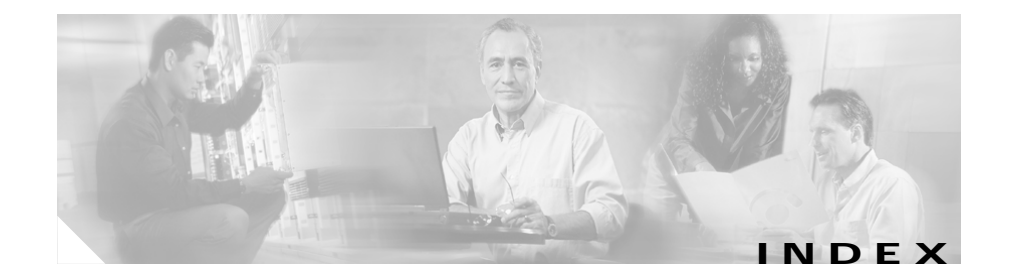

# **A**

adding secure addresses **3-20, 3-21** static addresses **3-22** address resolution **3-17** see also addresses addresses dynamic aging time **3-19** described **3-18** removing **3-20** for IP phones **3-9** M<sub>AC</sub> adding secure **3-20** aging time **3-19** discovering **3-18, 3-19** tables, managing **3-18** secure adding **3-20, 3-21** described **3-18, 3-20** removing **3-21**

static adding **3-22** described **3-18, 3-22** removing **3-23** Address Resolution Protocol (ARP) see ARP table address table aging time, configuring **3-19** dynamic addresses, removing **3-20** MAC **3-18** secure addresses adding **3-21** removing **3-21** static addresses removing **3-23** ADPCM codec **B-4** aging time, changing address **3-19** analog signals **B-3** APPN (Advanced Peer-to-Peer Networking) SNA-to-IP integration **12-6 to 12-7** ARP table address resolution **3-17** managing **3-17**

asynchronous/synchronous serial interface configuring **4-6** audience **xviii**

# **B**

backup Cisco CallManager **5-4** Bc **6-39** Be **6-39** BECN **6-38** BECN (backward explicit congestion notification) FRTS **10-10** GTS **10-6** BOOTP **3-11**

# **C**

call agent, manual redirection **5-6** call leg **6-15** Catalyst 3524 PWR XL **3-14** ccm-manager command **5-4** CELP codec **B-4** central office (CO) **B-8** CIR **6-37** Cisco 3600 series routers interface numbering **2-4** Cisco CallManager configuring **5-16**

Cisco IOS command modes **2-6** enable mode **2-8** getting help **2-6** saving configuration changes **2-8** undo command **2-8** class-based shaping feature description **10-8** CMCC (Cisco Mainframe Channel Connection) adapter SNA-to-IP integration **12-11** codec applied **B-3** configuring **6-35** described **B-4** command modes, Cisco IOS **2-6** Commands voice port timing inter-digit **7-7** commands ccm-manager **5-4** copy running-config **2-8** copy-running-config **5-3** dial-peer **5-8** exec-timeout **4-3** help **2-6** MGCP **5-4** ping **4-18** show config **4-3** show interfaces **4-18**

**Catalyst 4224 Access Gateway Switch Software Configuration Guide**

show protocols **4-18** show running-config **4-18** show startup-config **5-3** show version **4-18** switchback **5-5** switchover **5-6** undo **2-8** commands show running-config **5-3** configuration saving **4-19** saving changes **2-8** tasks **6-3** timeout **4-3** verifying **4-18** voice ports troubleshooting tips **7-5** configuring aging time **3-19** asynchronous/synchronous serial interface **4-6** Cisco CallManager **5-16** codec and VAD **6-35** custom queuing **6-11** dial peers **6-15** DNS **3-13** DS-0 hunt groups **5-9, 5-21** E1 interface **4-12** Frame Relay for VoIP **6-37** H.323 endpoint **5-17** inline power **3-15**

IP information **3-11** IP networks for real-time voice traffic **6-3** IP Phone **3-15** ISDN-BRI interface **4-9** ISDN PRI interface **4-12** E1 interface **4-16, 5-13, 5-33** T1 interface **4-12, 5-10, 5-31** multiflex trunk interface **4-12** E1 interface **4-16, 5-13, 5-33** T1 interface **4-12, 5-10, 5-31** Multilink PPP interleaving **6-7** number expansion **6-12** POTS dial peer **6-20** RSVP for Voice **6-5** RTP header compression **6-9** T1 interface **4-12** time slots for a DS-0 group **5-9** timeslots for a DS-0 group **5-20** trap managers **3-11** VLANs **A-1** voice interfaces **5-1** Voice over IP **5-1** voice ports **6-22** VoIP dial peer **6-21** weighted fair queuing **6-12** wildcard destination patterns **5-18** conventions used **xx** copy-running-config command **2-8, 5-3** custom queuing **6-11**

### **D**

DE (discard eligible) lists, traffic shaping **10-4** debug cch323 h225 command **6-22** debug cch323 rtp command **6-22** debug vpm spi command **6-22** delay **B-5** dial-peer command **5-8** dial-peer configuration optimizing **6-33** POTS **6-20, 6-21** table **6-19** troubleshooting tips **6-22** verifying **6-21** dial peers configuring **6-15** described **6-15** inbound versus outbound **6-17** types **6-16** digital signal processor see DSP digital signals **B-4** disabling Switch Port Analyzer (SPAN) **3-17** DLCI **6-37** DLSw+ (Data Link Switching Plus) SNA-to-IP integration **12-10**

#### DNS

configuring **3-13** described **3-14** enabling **3-14** document conventions **xx** objectives **xvii** organization **xviii** documentation related **xix** domain name described **3-14** specifying **3-13, 3-14** Domain Name System server see DNS  $DS-0$ configuring hunt groups **5-9, 5-21** configuring time slots **5-9** configuring timeslots **5-20 DSP** defined **B-1** DTS (Distributed Traffic Shaping) See traffic shaping, Distributed

## **E**

E&M emulation, sample configuration **5-23** emulation options **5-9**

E&M voice port configuration example **C-7** configuring **6-27** fine-tuning commands **6-30** signaling type **B-8** troubleshooting tips **6-30** verifying **6-29** E.164 **B-3** E1/T1 ISDN PRI interface **4-12, 4-16, 5-10, 5-13, 5-31, 5-33** E1/T1 multiflex trunk interface **4-12, 4-16, 5-10, 5-13, 5-31, 5-33** E1 interface configuring **4-12** Echo **B-7** enable mode **2-8** enabling DNS **3-14** Switch Port Analyzer (SPAN) **3-16** encapsulations IPX **12-1** examples

Frame Relay for VoIP **6-38**

### **F**

Fancy Queuing **6-3** FECN (forward explicit congestion notification), FRTS **10-10**

FEP (front-end processor) replacement **12-10** Frame Relay for VoIP configuring **6-37** example **6-38** FRTS (Frame Relay Traffic Shaping) **10-9** FXO emulation, sample configuration **5-23** emulation options **5-9** FXS emulation, sample configuration **5-21** emulation options **5-9** FXS/FXO voice ports configuration examples FXO gateway to PSTN **C-10** FXO gateway to PSTN (PLAR mode) **C-12** FXS-to-FXS connection using RSVP **C-1** configuring **6-23** fine-tuning commands **6-25** signaling type **B-8** troubleshooting tips **6-25** verifying **6-24**

# **G**

gateway, provisioning **5-16** generic MGCP support **5-4** global configuration command mode **2-7** ground start signaling **B-8**

GTS (Generic Traffic Shaping) how it works (figure) **10-7** overview **10-6**

## **H**

H.323 **B-1, B-2** configuring endpoint **5-17** configuring IP address **5-18** help command **2-6** host name configuring **4-2** show config command **4-3** verifying **4-3** host names to address mappings **3-13** hunt groups, configuring **5-9, 5-21**

# **I**

IDP (Internet Datagram Protocol) characteristics **12-1** IEEE 802.1p **3-15** inline power **3-16** interface configuration command mode **2-7** interface numbering Cisco 3600 series routers **2-4** IP **6-9, B-3**

IP address configuring for H.323 endpoints **5-18** IP addresses discovering **3-18** removing **3-13** IP addressing **3-9** IP information assigned by BOOTP **3-12** assigning **3-12** configuring **3-11** removing **3-13** IP Phone configuring **3-15** sound quality **3-14** IP phones IP addressing **3-9** ip rsvp bandwidth command **6-6** ip rtp compression connections command **6-11** ip rtp header-compression command **6-11** IP telephone calls **3-15** IPX encapsulation **12-1** Enhanced IGRP Cisco's implementation **12-2** LANE support **12-3** MIB **12-2** MLS support **12-3** Multilayer Switching *See* IPX, MLS support

**Catalyst 4224 Access Gateway Switch Software Configuration Guide**

routing between emulated LANs **12-3** metrics **12-1** SAP **12-1** VLAN support **12-3** ISDN BRI interface, configuring **4-9** ISDN PRI interface configuring **4-12** E1 configuration **4-16, 5-13, 5-33** T1 configuration **4-12, 5-10, 5-31** ISDN switch types **5-25** ITU-T **B-1**

# **J**

Jitter **B-6**

### **L**

LANE (LAN Emulation) emulated LANs, routing between **12-3** loop start signaling **B-8** LPC codec **B-4**

# **M**

MAC addresses adding secure **3-20** aging time **3-19** discovering **3-18, 3-19** MAC address tables, managing **3-18** manual redirection of call agent **5-6** mean opinion score **B-4** metrics, routing IPX **12-1** XNS **12-1 MIR** IPX **12-2** modem, connecting to **2-3** monitoring ports **3-16** traffic **3-16** MP-MLQ codec **B-4** MTU **6-37** multiflex trunk interface configuring **4-12** E1 configuration **4-16, 5-13, 5-33** T1 configuration **4-12, 5-10, 5-31** Multilink PPP Interleaving **6-7**

#### **N**

#### NANP **B-3**

North American Numbering Plan **B-3** Novell IPX *See* IPX number expansion command **6-12** configuring **6-15** described **6-12** table **6-13** numbering scheme **B-3**

#### **P**

packet loss prevention, traffic shaping **10-2** password configuring **4-2** show config command **4-3** verifying **4-3** PCM codec **B-4** phones IP addressing **3-9** port mode switch use of **2-3** POTS dial peer configuring **6-20** described **6-16**

power, inline **3-15** power detection on the 3524-PWR **3-16** primary Cisco CallManager **5-4** privileged EXEC command mode **2-6** provisioning the gateway **5-16** PVC **6-37**

# **Q**

QoS see Quality of Service Quality of Service backbone routers **6-4** described **6-3** edge routers **6-4** tools custom queuing **6-11** listed **6-4** Multilink PPP Interleaving **6-7** RSVP **6-5** RTP header compression **6-9** weighted fair queuing **6-12**

## **R**

Random Early Detection **6-3** RED **6-3** related documentation **xix**

removing dynamic address entries **3-20** IP information **3-13** secure addresses **3-21** static addresses **3-22, 3-23** RSVP applied **B-2** configuring for voice **6-5** enabled **6-5** FXS-to-FXS connection example **C-1** RTCP **B-3** RTP **6-9, B-3** RTP header compression **6-9**

# **S**

SAP (Service Advertisement Protocol) description **12-1** saving configuration changes **2-8, 4-19** secure addresses adding **3-20, 3-21** described **3-20** removing **3-21** server, domain name **3-14** servers, BOOTP **3-11** show config command **4-3** show running-config command **5-3** show startup-config command **5-3**

signaling types E&M **6-22, B-8** FXS/FXO **6-22, B-8** SNA (Systems Network Architecture) internetworking overview **12-11** SNA-to-IP integration description **12-4** phases (figure) **12-5** IP centric **12-9** IP client **12-8** IP transport **12-7** SNA centric **12-6** scenarios **12-10** SNMP trap managers, configuring **3-11** trap message, generating **6-35** SPAN described **3-16** disabling **3-17** enabling **3-17** static addresses adding **3-22** described **3-18, 3-22** removing **3-23** see also static address Survivable Remote Site Telephony **5-5** switchback command **5-5** switchback options **5-5**

#### **Index**

switchover **5-5** switchover command **5-6** Switch Port Analyzer (SPAN) disabling **3-17** enabling **3-16**

## **T**

T1 channel bank **5-19** T1 interface configuring **4-12** terminal, connecting to **2-3** timeout, disabling **4-3** time slots, configuring **5-9** timeslots, configuring **5-20** traffic monitoring **3-16** traffic shaping defined **10-1** Distributed benefits **10-13** prerequisites **10-12** restrictions **10-14** excess burst size **10-3** FRTS **10-9** GTS **10-6** queueing **10-6** uses **10-2** traffic shaping in Frame Relay **6-38** trap managers adding **3-11** configuring **3-11** troubleshooting dial-peer configuration **6-22** E&M configuration **6-30** FXS/FXO configuration **6-25**

## **U**

UDP **6-9, B-3** undo command **2-8** user EXEC command mode **2-6**

### **V**

VAD configuring **6-36** described **6-35** verifying interface configuration **4-18** VIC described **6-22** viewing current configuration **5-7** VLAN ID, discovering **3-18, 3-19** VLANs configuring **A-1** IPX support **12-3** MAC addresses **3-19**

**Catalyst 4224 Access Gateway Switch Software Configuration Guide**

voice activity detection see VAD voice interfaces configuring **5-1** Voice over IP configuring **3-14, 5-1, 6-1** Frame Relay, configuring for **6-37** port configuration **3-15** voice over IP linking PBX users with E&M trunk lines **5-35** voice ports configuring troubleshooting tips **7-5** E&M configuring **6-27** described **6-23** fine-tuning commands **6-30** troubleshooting tips **6-30** verifying **6-29** FXS/FXO configuring **6-23** described **6-22** fine-tuning commands **6-25** troubleshooting tips **6-25** verifying **6-24**

voice traffic **3-15**

VoIP see Voice-over-IP VoIP dial peer configuring **6-21** described **6-16**

# **W**

weighted fair queuing **6-12** Weighted Random Early Detection **6-3** wildcard destination patterns, configuring **5-18** WRED **6-3**

# **X**

XNS (Xerox Network Systems) IDP **12-1** routing metrics **12-1**

**Index**

П

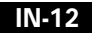